## **DBFS T ECHNICAL**

# **BRIEF BRIEF CONSUMING CONSUMING CONSUMING CONSUMING CONSUMING CONSUMING CONSUMING CONSUMING CONSUMING CONSUMING CONSUMING CONSUMER CONSUMER CONSUMER CONSUMER CONSUMER CONSUMER CONSUMER CONSUMER CONSUMER CONSUMER CONSUMER Best Practices**

## **Introduction**

#### RELATED DBFS MOS NOTES

- **1999798.1** How to setup up 11.2 DBFS files systems using the dbfs\_client API
- **193842.1** How to setup 12c DBFS file system
- **1591515.1** How to setup/configure 11.2.0.X DBFS file system on RAC configurations CRS Managed (Non-Exadata) demo
- **1150157.1** List of critical patches required for Oracle 11.2 DBFS and DBFS Client
- **1320683.1** How to trace DBFS when any failure happens

## RELATED ORACLE WHITE **PAPFRS**

For details (and examples) regarding configuring DBFS for use with Oracle RAC and Oracle GoldenGate, and for more information about Oracle SecureFiles, please see these Oracle White Papers:

[Full Stack Role Transition: Oracle](http://www.oracle.com/technetwork/database/availability/dbfs-data-guard-3127026.pdf)  [DBFS and Oracle Data Guard](http://www.oracle.com/technetwork/database/availability/dbfs-data-guard-3127026.pdf)

[SecureFiles Technical White Paper](http://www.oracle.com/technetwork/database/features/secure-files/securefiles-whitepaper-2009-160970.pdf)

[Migrating to SecureFiles White Paper](http://www.oracle.com/technetwork/database/performance/migratingtosecurefilestwp0218-4367825.pdf)

Relational database systems have traditionally not been very good at storing unstructured or file based data. Processing unstructured data in a relational database involves being able to stream large amounts of sequential data and the performance, and storage requirements, have not been on a par with traditional file systems.

The desire to do this has traditionally been associated with content management type systems where the unstructured data is combined with metadata about the content, and keeping the two in sync is difficult to control when the unstructured data resides in a file system and the metadata resides in a database. Having all data in a database, like the Oracle database, also provides a consistent applicationprogramming interface along with the protections of the Oracle database for security, recoverability and consistency.

Oracle SecureFiles provides file system like performance for unstructured data along with compression, deduplication and encryption capabilities. Oracle Database File System (DBFS) provides a file system interface on top of Oracle SecureFiles, making it practical to store unstructured file based data in the database alongside metadata about that file based data.

## **About Oracle Database File System (DBFS)**

The Oracle Database File System (DBFS) creates a standard file system interface on top of files and directories that are stored in database tables. DBFS is similar to NFS in that it provides a shared network file system that looks like a local file system. Like NFS, there is a server component and a client component. In DBFS, the server is the Oracle Database. Files are stored as SecureFiles LOBs in a database table.

A set of PL/SQL procedures implement the file system access primitives such as create, open, read, write and list directory. The implementation of the file system in the database is called the DBFS Content Store. The DBFS Content Store allows each database user to create one or more file systems that can be mounted by clients. Each file system has its own dedicated tables that hold the file system content.

## **Using DBFS (Configuration, Usage and More…)**

Please see the: **[Oracle Database SecureFiles and Large Objects Developer's](https://docs.oracle.com/en/database/oracle/oracle-database/18/adlob/using-DBFS.html#GUID-817DFDC2-7729-4CB6-BAE7-598E9B021DD8)  [Guide](https://docs.oracle.com/en/database/oracle/oracle-database/18/adlob/using-DBFS.html#GUID-817DFDC2-7729-4CB6-BAE7-598E9B021DD8)**

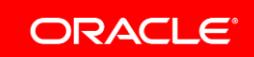

#### **DBFS Best Practices**

## **DBFS Client Failover Configuration Best Practice for a RAC / HA Environment**

The Oracle DBFS Client (dbfs\_client) documentation recommends modifying service to include failover parameters, but these parameters are typically general RAC parameters for failover – this *DBFS Best Practice Technical Brief* includes recommendation(s) specific for RAC/HA configurations.

A single OS file system command comprises a sequence of DBFS client requests. Each of the DBFS client requests, associated with a single file system command, is by default directed to any node in the RAC cluster. When using DBFS with RAC/HA, a dbfs\_client should always mount with the *-o failover* option, since failover not only handles failover scenarios, but also allows for seamless execution of these requests across different RAC nodes. If "-o failover" is not set, some substeps associated with a file system command may fail, since a DBFS request associated with a sub-step may be directed to a different RAC node from the previous step.

An Oracle best practice recommendation for RAC/HA environments, when using the *failover* mount option, is the use of a *service\_name*. A service\_name is used for client applications, housed on a separate server, that are already using dbfs\_client connecting remotely to the DBFS database. Using this recommended service configuration will then permit dbfs\_client to automatically connect to the correct DBFS instance in the event of a node failure. This also could be used, in this scenario, to reduce possible data loss that could occur between the dbfs\_client cache and the database when a failure occurs.

The dbfs\_client program can failover to one of the other existing database instances if one of the database instances in an Oracle RAC cluster fails. For dbfs\_client failover to work correctly, **you must modify the Oracle database service and specify failover parameters**.

Run the DBMS\_SERVICE.MODIFY\_SERVICE procedure to modify the service as shown the example below:

exec DBMS\_SERVICE.MODIFY\_SERVICE(service\_name => **'service\_name'**,

aq ha notifications  $\Rightarrow$  true, failover  $method \equiv > 'BASIC',$  failover\_type => 'SELECT', failover retries  $\approx$  180, failover delay  $\approx$  1);

#### **Oracle Documentation Link:**

For a description of DBFS and its benefits, please see the *Oracle Database SecureFiles and Large Objects Developers Guide*: https://docs.oracle.com/databas e/122/ADLOB/DBFS-securefilesstore.htm#ADLOB4594

## **DBFS and Exadata:**

Please see this Oracle White paper for more information about using DBFS with Exadata.

[DBFS use case performance on Exadata configurations](http://www.oracle.com/technetwork/database/features/secure-files/dbfsusecaseperformance-2247653.pdf)

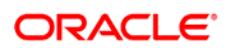

CONNECT WITH US

blogs.oracle.com/oracle **B** facebook.com/oracle twitter.com/oracle oracle.com

CONTACT US For more information about Oracle Database and DBFS, visit oracle.com or call +1.800.ORACLE1 to speak to an Oracle representative.

#### **Hardware and Software, Engineered to Work Together**

Copyright © 2019, Oracle and/or its affiliates. All rights reserved. This document is provided for information purposes only, and the contents hereof are subject to change without notice. This document is not warranted to be error-free, nor subject to any other warranties or conditions, whether expressed orally or implied in law, including implied warranties and conditions of merchantability or<br>fitness for a particular purpose. We specifically disclaim any liability with respect formed either directly or indirectly by this document. This document may not be reproduced or transmitted in any form or by any means, electronic or mechanical, for any purpose, without our prior written permission.

Oracle and Java are registered trademarks of Oracle and/or its affiliates. Other names may be trademarks of their respective owners.

Intel and Intel Xeon are trademarks or registered trademarks of Intel Corporation. All SPARC trademarks are used under license and<br>are trademarks or registered trademarks of SPARC International, Inc. AMD, Opteron, the AMD